# **DaaS**

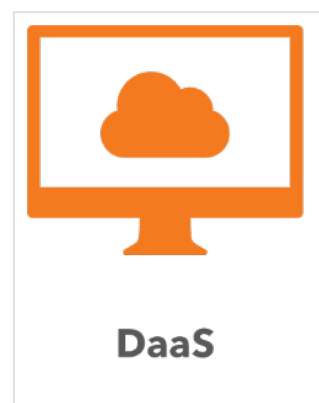

**Evolve IP DaaS** frees businesses from the endless cycle of purchasing, supporting, upgrading and ultimately replacing local PCs by providing a untethered "virtual" work space that can be accessed from anywhere, at any time, on a variety of devices and for a predictable monthly fee. By leveraging desktop virtualization from VMware, IT managers are freed from the need to "touch" each desktop to fix problems and deliver new applications, saving staff time and keeping employees productive.

#### DaaS Technical Library

- [DaaS Support](https://support.evolveip.net/display/EIQ/DaaS+Support)
- [DaaS Hardware](https://support.evolveip.net/display/EIQ/DaaS+Hardware)
- [DaaS Implementation and Training](https://support.evolveip.net/display/EIQ/DaaS+Implementation+and+Training)
- MS Teams Guidance for Virtual **[Environments](https://support.evolveip.net/display/EIQ/MS+Teams+Guidance+for+Virtual+Environments)**

#### **Documentation**

- [DaaS 3 Admin Quick Reference](https://support.evolveip.net/display/EIQ/DaaS+3+-+Admin+Quick+Reference+Guide)  [Guide](https://support.evolveip.net/display/EIQ/DaaS+3+-+Admin+Quick+Reference+Guide)
- [DaaS 3 Mobile Device User Guide](https://support.evolveip.net/display/EIQ/DaaS+3+-+Mobile+Device+User+Guide) [DaaS 3 - Mac and Windows User](https://support.evolveip.net/display/EIQ/DaaS+3+-+Mac+and+Windows+User+Guide)
- **[Guide](https://support.evolveip.net/display/EIQ/DaaS+3+-+Mac+and+Windows+User+Guide)**

### Data Sheets

- [Cloud Brief Moving Virtual Desktops](https://support.evolveip.net/pages/viewpage.action?pageId=53810652)  [to the Cloud](https://support.evolveip.net/pages/viewpage.action?pageId=53810652)
- [Cloud Brief The Smart Disaster](https://support.evolveip.net/pages/viewpage.action?pageId=53810654)  [Recovery Strategy for Desktops](https://support.evolveip.net/pages/viewpage.action?pageId=53810654)
- [Cloud Brief Top 5 Reasons to](https://support.evolveip.net/pages/viewpage.action?pageId=53810656)  [Deploy Desktops as a Service](https://support.evolveip.net/pages/viewpage.action?pageId=53810656)
- [Cloud Brief Using DaaS to Create](https://support.evolveip.net/pages/viewpage.action?pageId=53810658)
- [the Ideal Desktop User Experience](https://support.evolveip.net/pages/viewpage.action?pageId=53810658) [Data Sheet - DaaS: Desktop as a](https://support.evolveip.net/pages/viewpage.action?pageId=38483063)
- **[Service](https://support.evolveip.net/pages/viewpage.action?pageId=38483063)** • Data Sheet – Mythbusting DaaS:
- [Debunking the Top 11 Cloud Desktop](https://support.evolveip.net/pages/viewpage.action?pageId=53810661)  [Myths](https://support.evolveip.net/pages/viewpage.action?pageId=53810661)

## Announcements and Release Notes